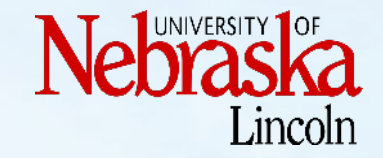

# Symbolic ns-3 for Efficient Exhaustive Testing: Design, Implementation, and Simulations

Jianfei Shao, Minh Vu, Mingrui Zhang, Asmita Jayswal, **Lisong Xu** School of Computing, University of Nebraska-Lincoln

**https://symbolicns3.github.io**

#### **Outline**

- Why Symbolic ns-3 (sym-ns-3)?
	- How it works?
	- How to make it more efficient?
	- Conclusions

## Exhaustive Testing

- What is it?
	- Exhaustively test something (protocol/network) for all possible cases
- When do we need it?
	- Evaluate all possible performance of a protocol/network
	- Find the worst-case performance of a protocol/network
	- Detect the bugs of a protocol/network

## Exhaustive Testing Example 1

• Two senders each sends a packet to the receiver simultaneously

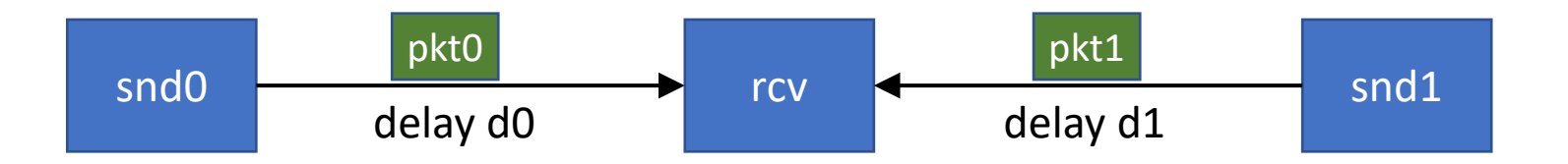

- Problem: What are all possible arrival time differences?
- Measurement: diff = Arrival time of pkt0 arrival time of pkt1
- All possible link delays
	- d0  $\in$  [1, 1000] ms
	- d1  $\in$  [1, 1000] ms

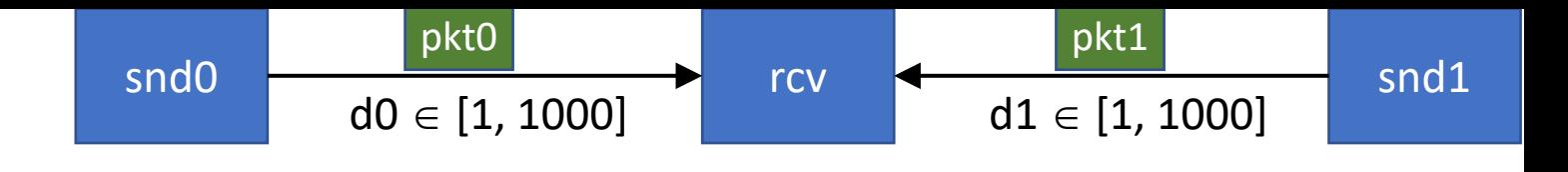

# Using ns-3

- How to find all possible diff values?
	- ns-3 script simulates the network for a *specific* (d0, d1) and reports diff
	- shell script runs the ns-3 script for *all possible* (d0, d1)
- Simulation result
	- All reported diff values = [-999, 999] ms
- Simulation time
	- The simulation time for one (d0, d1)  $\approx$  0.5 seconds
	- Total number of  $(d0, d1) = 1000 \times 1000 = 1,000,000$
	- Total simulation time for all possible (d0, d1) ≈ **6 days**
- **Exhaustive testing is time-consuming with ns-3!**

#### Using Our sym-ns-3  $s$ nd0  $\longrightarrow$   $\longleftarrow$   $\longleftarrow$  rcv  $\longleftarrow$   $\longleftarrow$   $\longleftarrow$  snd1  $d0 \in [1, 1000]$ pkt0 pkt1  $d1 \in [1, 1000]$

- How to find all possible diff values?
	- sym-ns-3 script simulates the network for a *symbolic* (d0, d1) and reports diff
- Simulation result
	- All reported diff values = [-999, 999] ms
	- **Same** simulation results as ns-3
- Simulation time
	- The simulation time for a symbolic (d0, d1)  $\approx$  1 minute
	- **Significantly faster** than ns-3
- **sym-ns-3 is more efficient for exhaustive testing than ns-3**

#### **Outline**

- Why sym-ns-3?
- How it works?
- How to make it more efficient?
- Conclusions

#### sym-ns-3

- Goal
	- Efficient exhaustive testing
- How?
	- Based on symbolic execution
	- Simulates a group of equivalent cases together instead of each case separately

#### Background on Symbolic Execution

- A variable may have a symbolic value (a set of values specified by constraints) instead of only a specific value.
- When a program is executed symbolically, both branches instead of one branch of an if statement are explored.

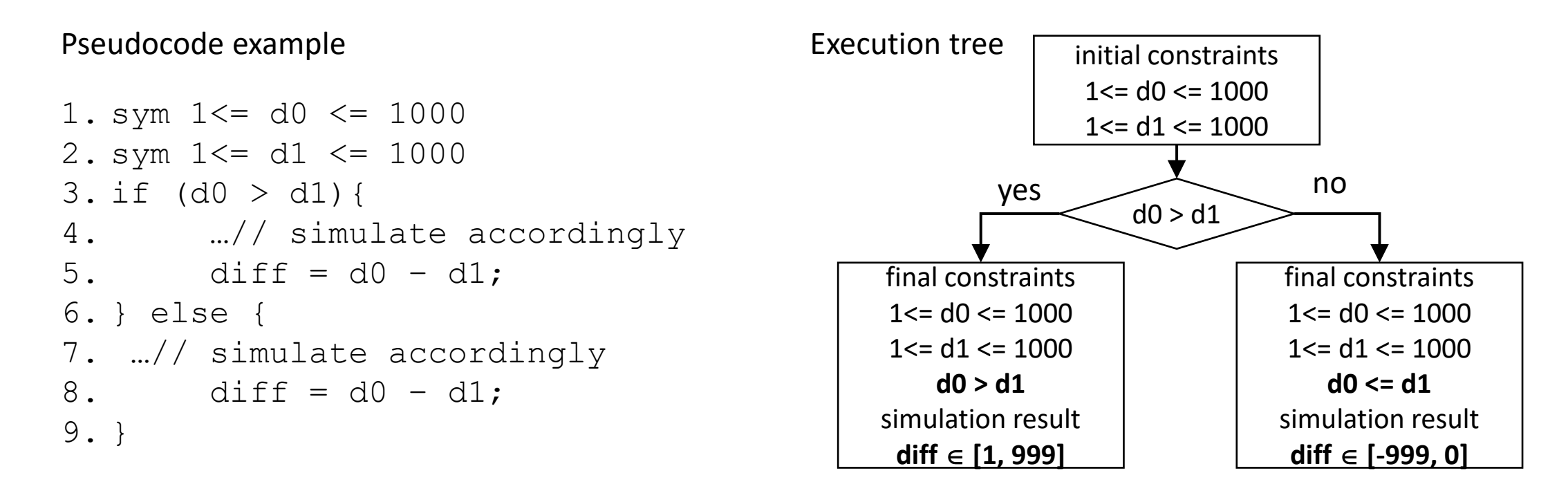

#### bymonic exe Symbolic execution runs equivalent cases together as branches, and thus is more efficient for exhaustive testing.

- Branch 1
	- All the equivalent cases following the same red execution path
- Branch 2
	- All the equivalent cases following the same green execution path

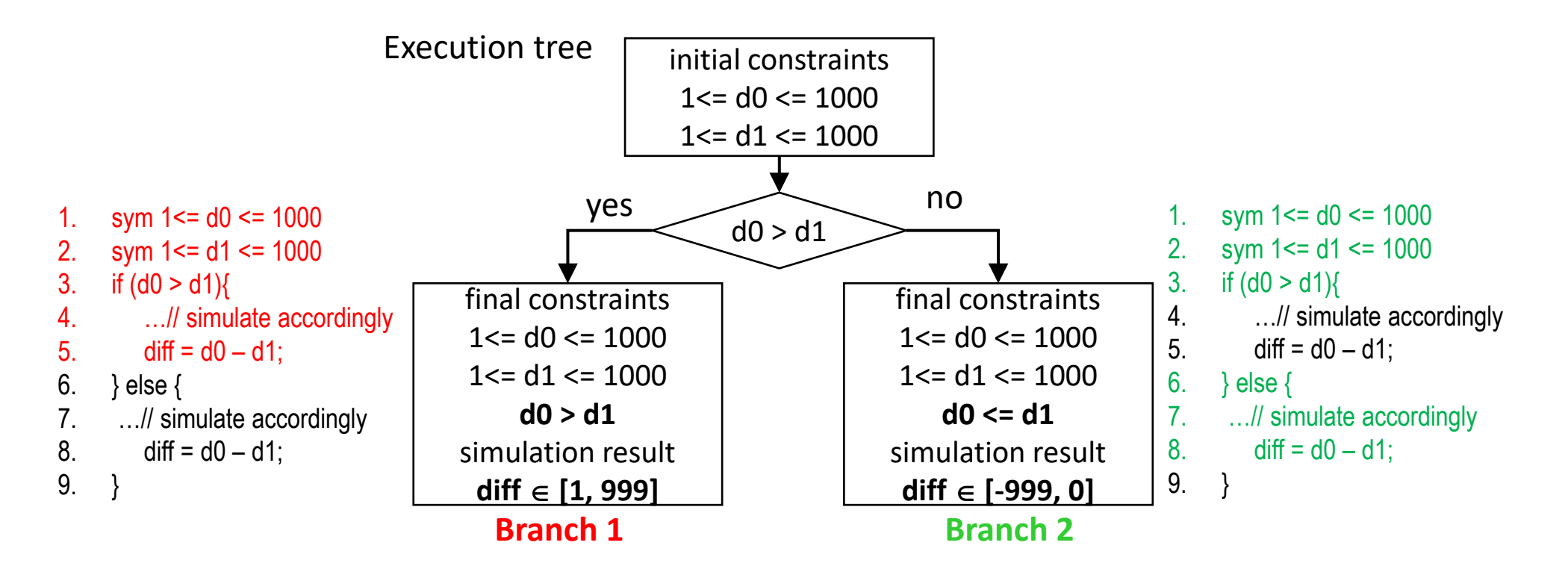

#### How sym-ns-3 modifies ns-3?

• Have explored three different methods to modify ns-3

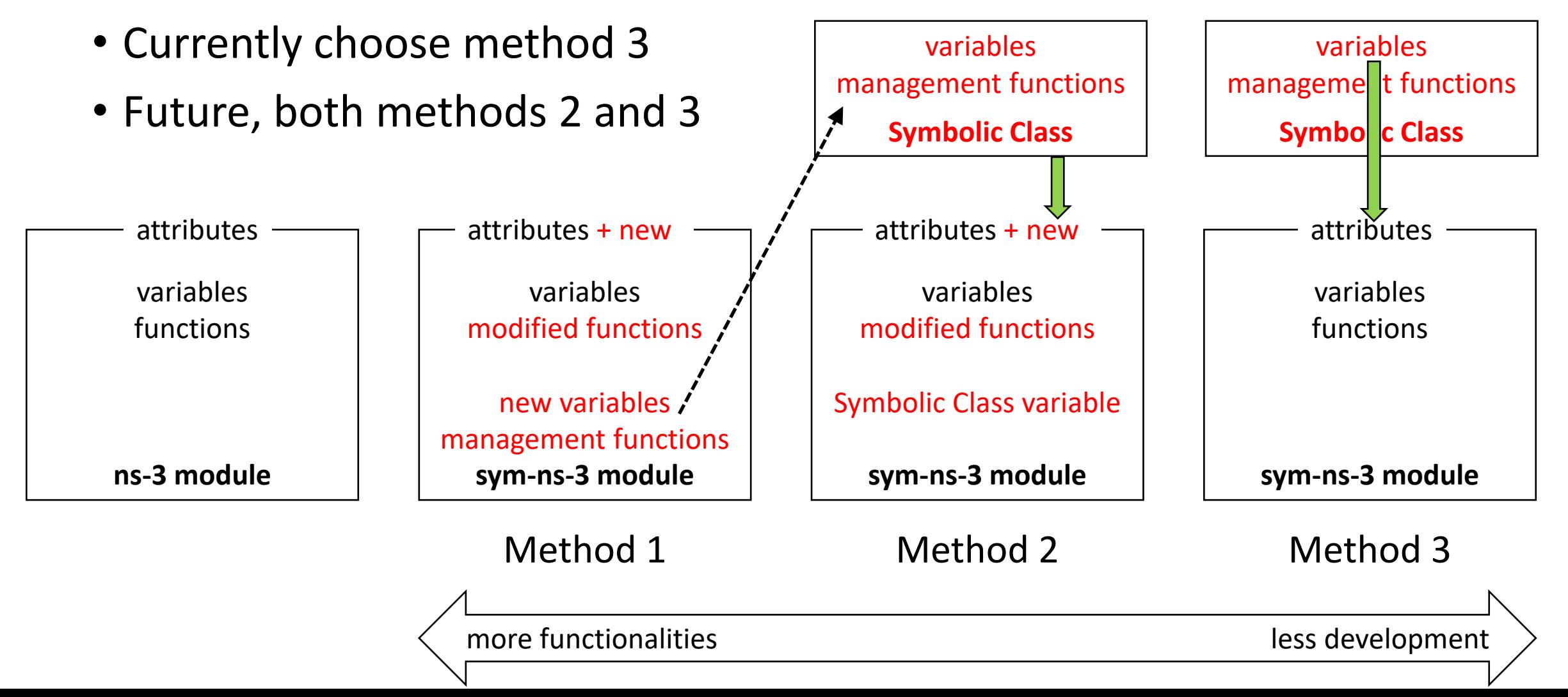

#### Example 1 scripts of ns3 vs sym-ns-3

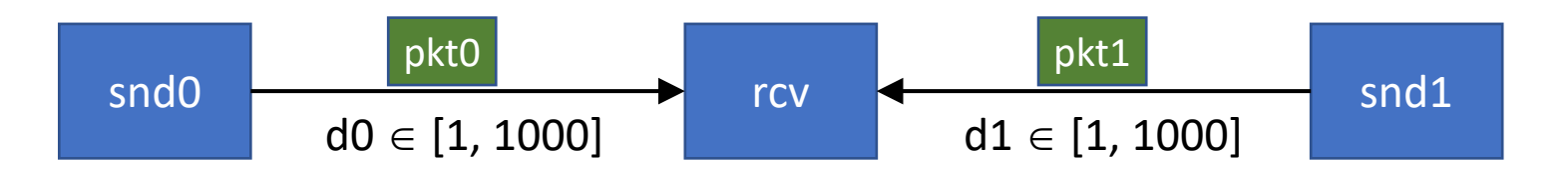

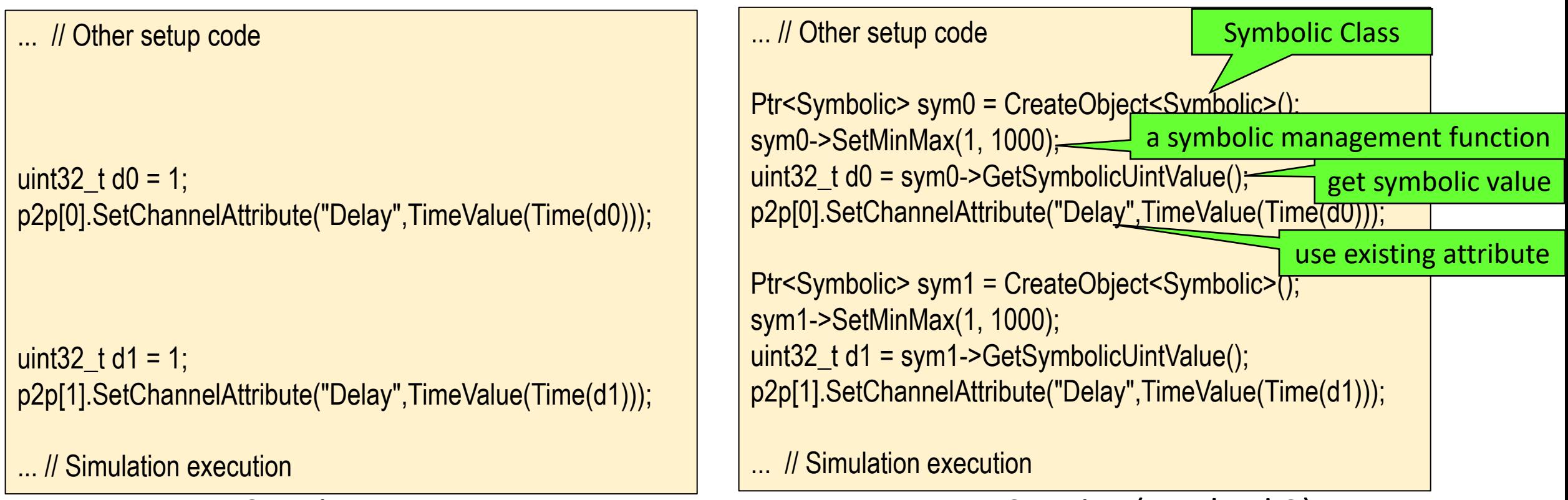

ns-3 script sym-ns-3 script (method 3)

#### Exhaustive Testing Example 2 – TCP Performance

• Problem: Find all possible performance of TCP

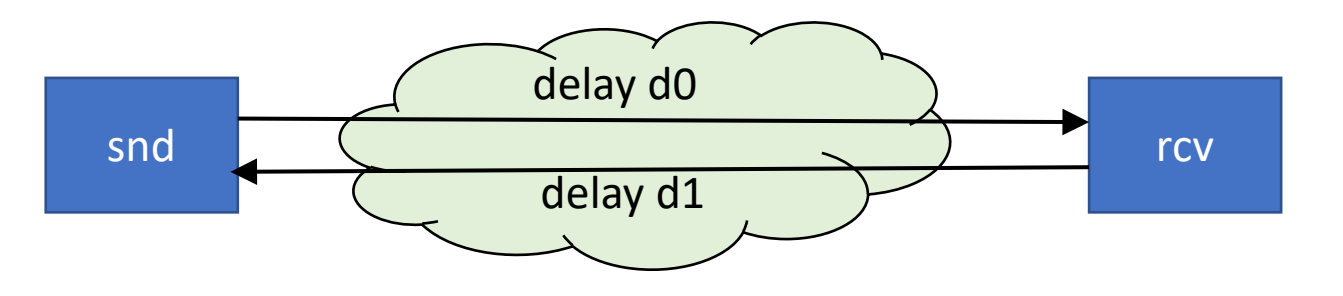

- All possible network delays
	- Forward delay:  $d0 \in [1, 1000]$  ms
	- Backward delay:  $d1 \in [1, 1000]$  ms
- Measurement: Number of received data packets in 2000 ms
- Limit the max number of data packets to 2 in order to manually check the simulation results

#### Results

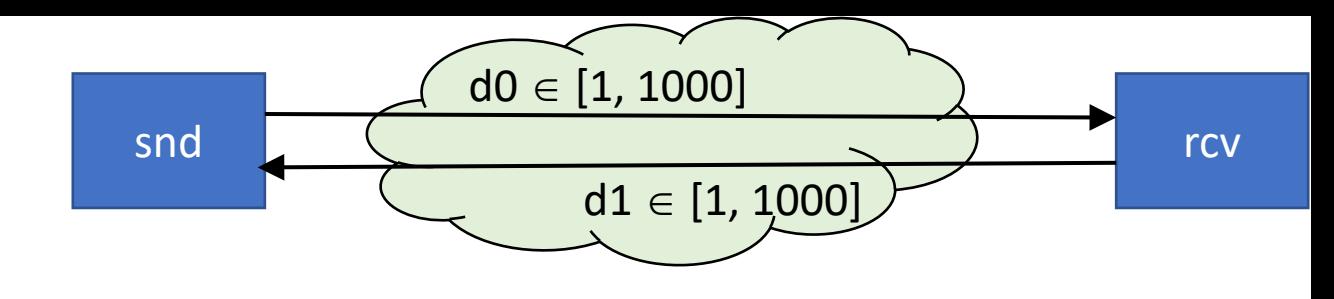

- ns-3
	- Take **about 6 days** to run **1000x1000 (d0, d1) cases**, each about 0.5 seconds
- sym-ns-3
	- Take **about 3 hours** and explore **about 140 branches** for symbolic (d0, d1)
- Simulation result summary

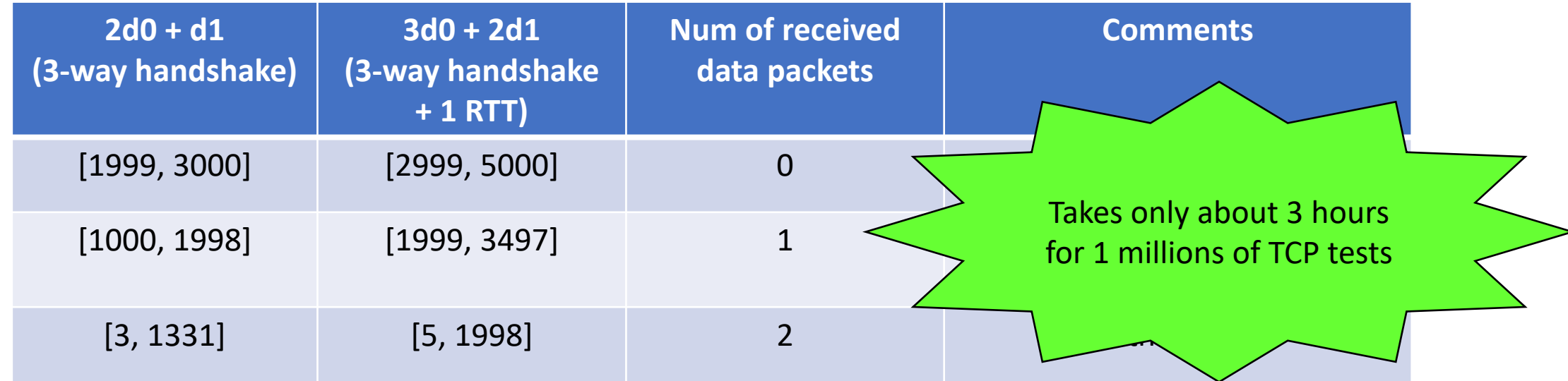

#### Exhaustive Testing Example 3 – IP Reachability

• Problem: Find all 10.x.x.x addresses reachable from node 0 using ping

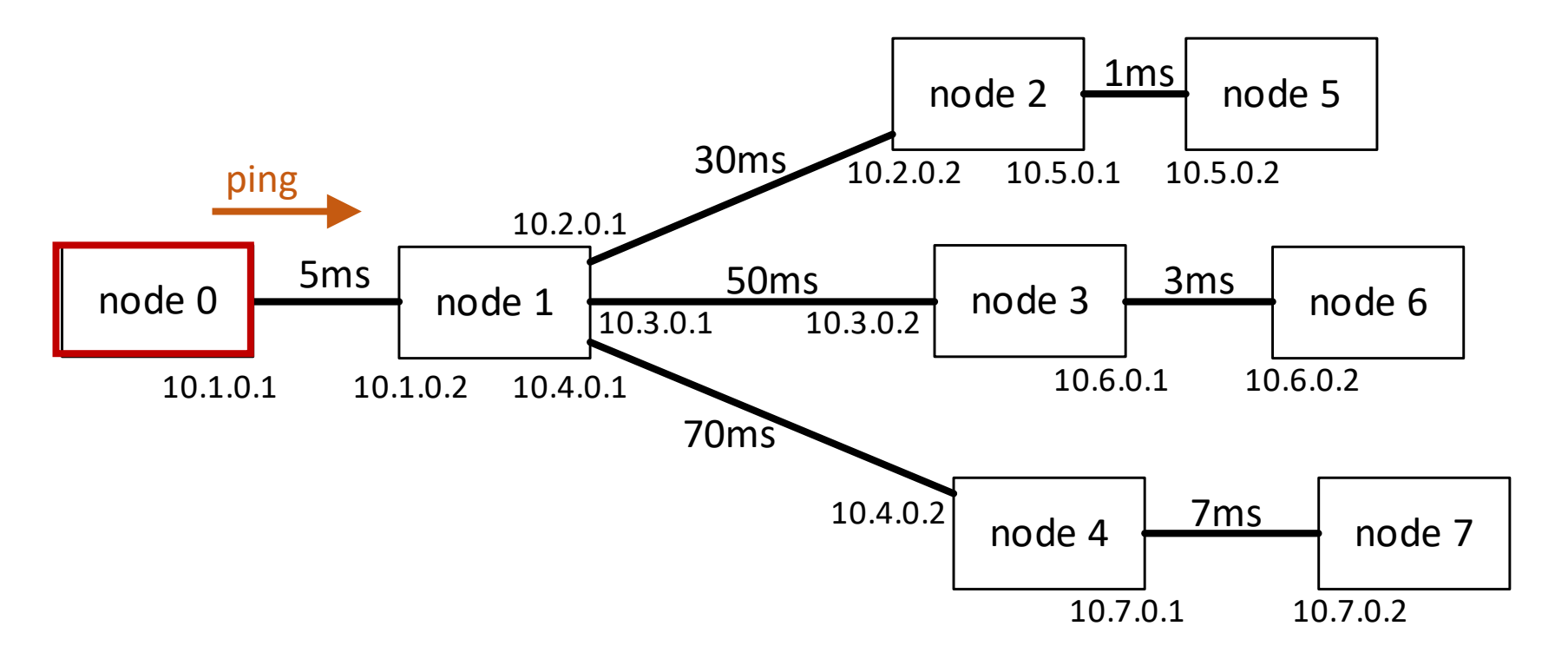

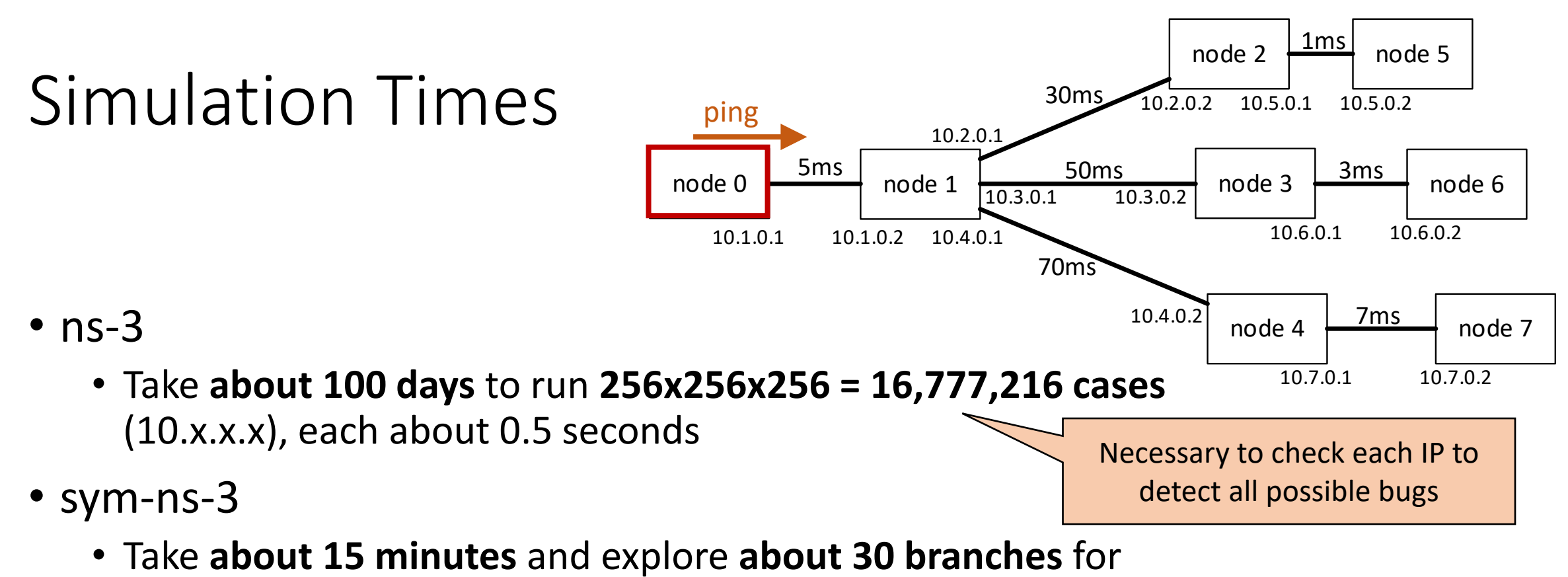

symbolic IP destination 10.x.x.x

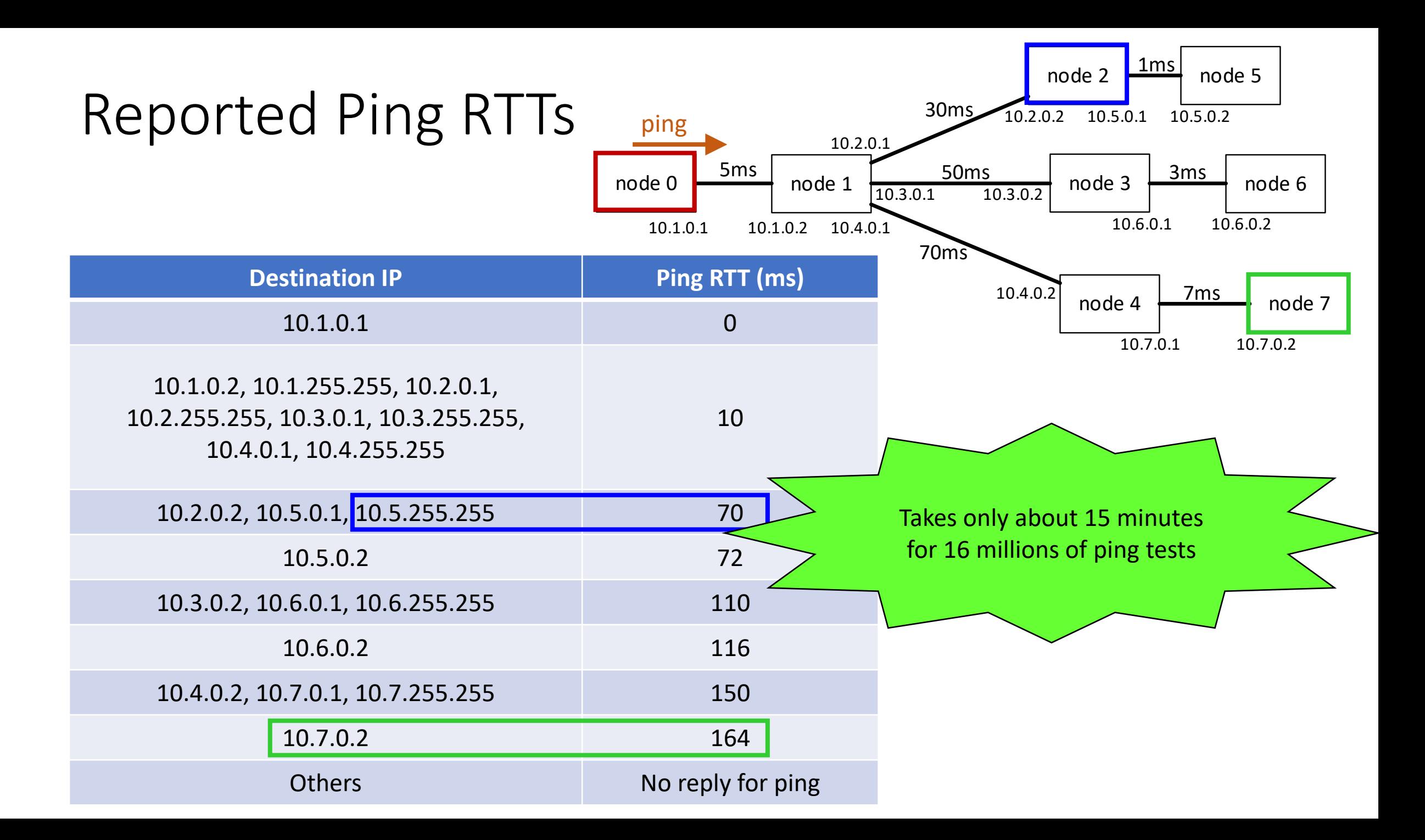

### **Outline**

- Why sym-ns-3?
- How it works?
- How to make it more efficient?
	- Conclusions

## Making sym-ns-3 More Efficient

- Notice we can make sym-ns-3 even more efficient
	- Goal: Reduce the number of branches
	- How? Redesign and rewrite simulator so that different cases share the same execution path as much as possible
- So far, we have redesigned and rewritten
	- ns-3 event schedulers (ACM Transactions on Modeling and Computer Simulation 2022)
	- ns-3 routers (this WNS3 paper)

## Redesign IP Routers

- Redesign the code that compares symbolic IP addresses
- Details in our WNS3 paper
- Illustrating example find the interface for a destination IP (dst)
	- original code: 5 branches (num of entries)
	- rewritten code: 3 branches (num of interfaces), keeping same simulation results

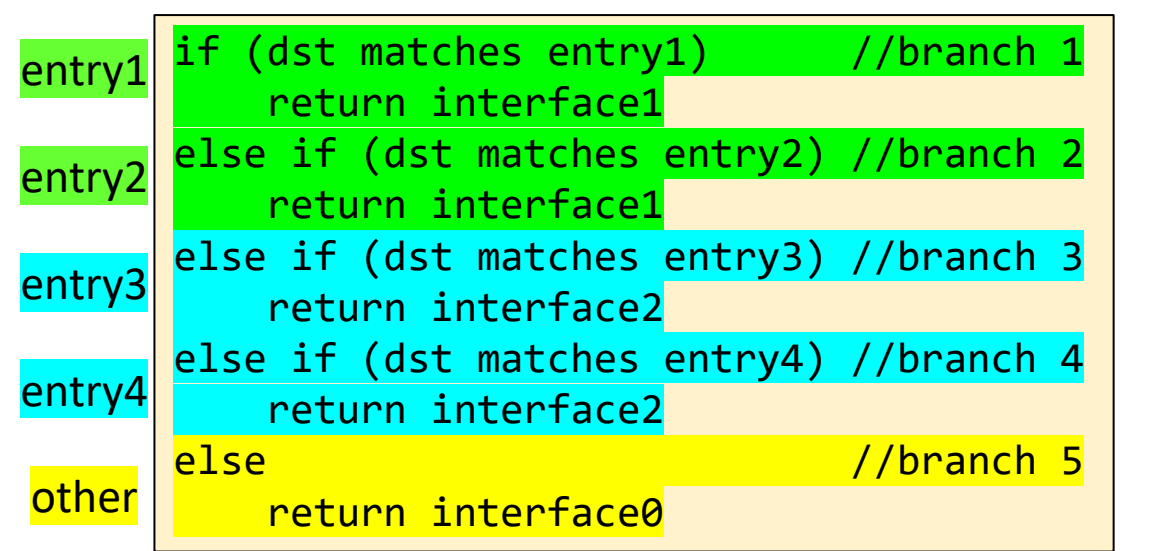

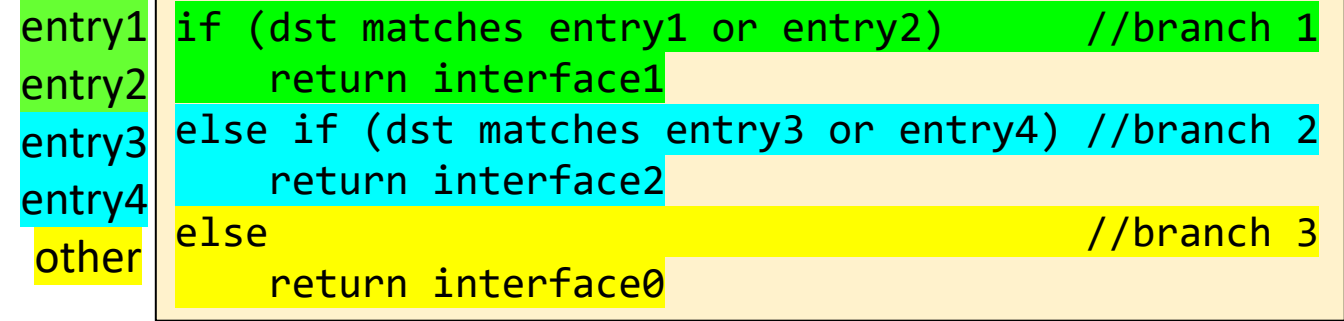

#### original code rewritten code

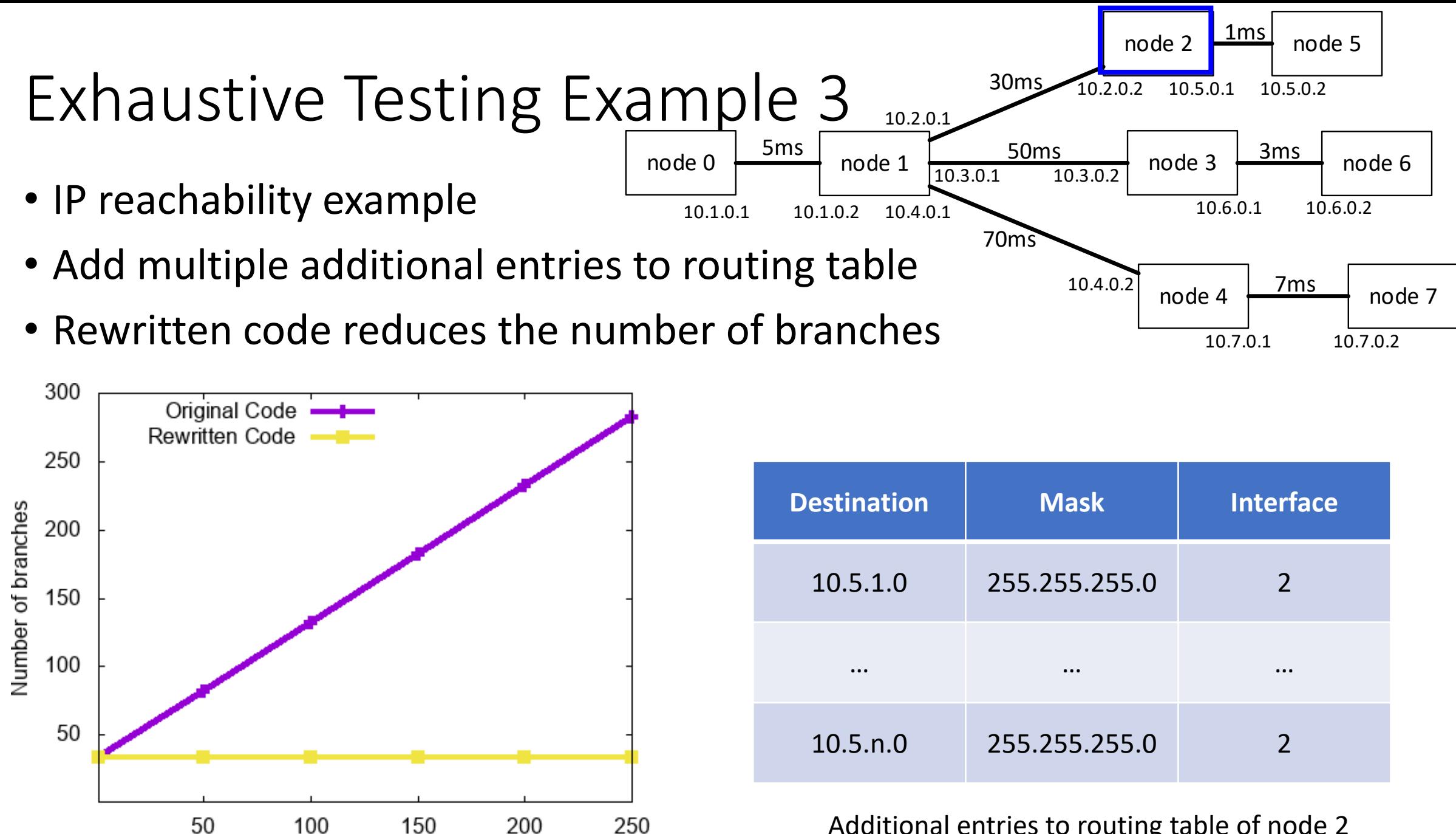

n (Number of additional entries)

Additional entries to routing table of node 2

### **Outline**

- Why sym-ns-3?
- How it works?
- How to make it more efficient?
- Conclusions

#### Conclusion

- sym-ns-3 for efficient exhaustive testing
- Future work
	- Continue improving the efficiency
	- More support for symbolic floating-point numbers
- Project webpage (code, documents): https://symbolicns3.github.io
- Acknowledgement: Supported in part by NSF-CCF-1918204

#### Backup Slides

#### Running ns-3 vs sym-ns-3

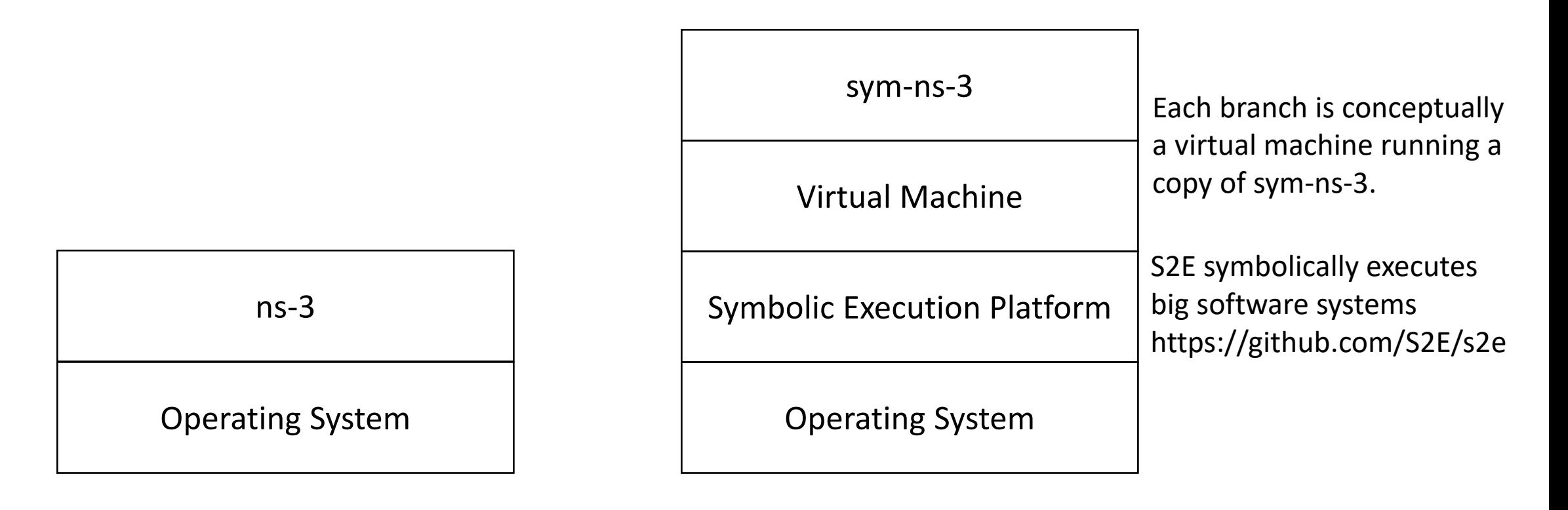

Running ns-3 Running sym-ns-3

## Redesign Event Schedulers

- Redesign the code that compares symbolic event timestamps
- Details in ACM Transactions on Modeling and Computer Simulation 2022
- Illustrating example determine whether event e1 or e2 executes first
	- original code: 3 branches
	- rewritten code: 2 branches, while keeping same simulation results

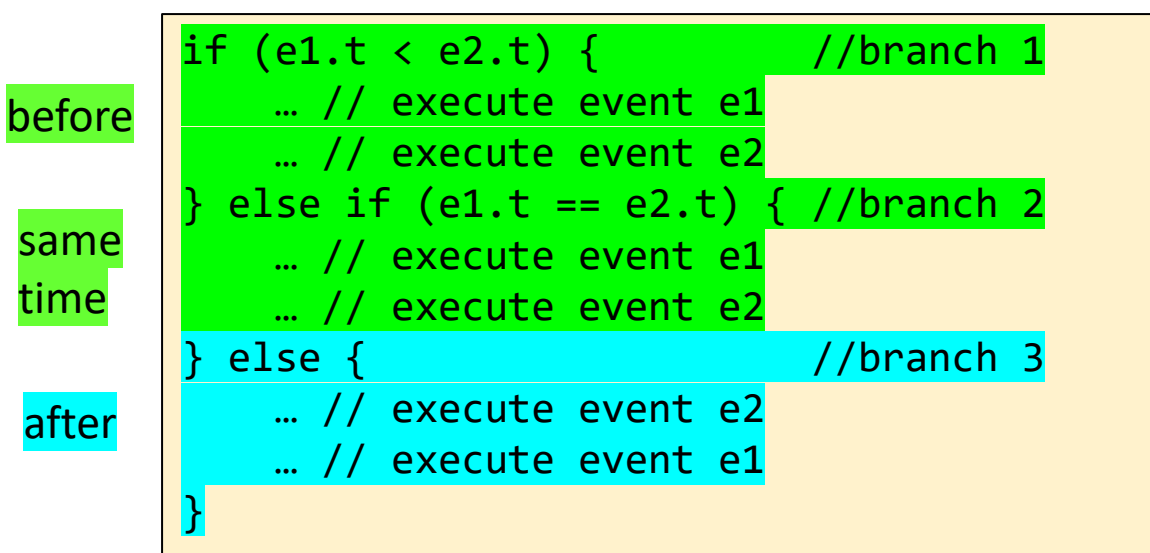

#### if (e1.t  $\le$  e2.t) { //branch 1 execute event e1 execute event e2 else {  $//branch 2$ '/ execute event e2 … // execute event e1 } before same time after

#### original code rewritten code